**AutoCAD Crack Activacion (Mas reciente)**

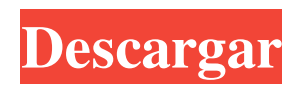

## **AutoCAD Crack + Gratis**

Autodesk AutoCAD 2017 AutoCAD es el software CAD más popular del mundo, con cerca de 350 000 licenciatarios activos y más de 4 millones de usuarios. Aproximadamente 8000 nuevos usuarios usan AutoCAD por día. El producto incluye las aplicaciones más utilizadas para crear, visualizar y editar dibujos y diseños técnicos. Las capacidades de AutoCAD se han ampliado con el tiempo para incluir muchas aplicaciones especializadas para una amplia gama de industrias, como arquitectura, diseño civil, mecánico, eléctrico e industrial. AutoCAD también se ha ampliado para admitir el diseño de planos interiores y exteriores de casas para arquitectos. AutoCAD proporciona un conjunto de comandos gráficos, llamados "comandos de dibujo", que automatizan una variedad de tareas en el proceso de dibujo. Para ejecutar un comando de dibujo, los usuarios hacen clic en un botón o en una combinación de teclas para abrir el cuadro de diálogo correspondiente. Los comandos se ejecutan en un orden específico y los usuarios también pueden cancelar el comando o ejecutar varios comandos en sucesión. La cantidad de comandos disponibles para cada usuario generalmente se limita a 30, a menos que el usuario obtenga un paquete de comandos adicional que agregue más comandos. Los comandos de AutoCAD más comunes se encuentran en la barra de cinta, que se muestra en la parte superior de la pantalla cuando se ejecuta la aplicación. AutoCAD, versión 14 (lanzado en 1995), incluía alrededor de 4000 comandos. La versión 17 (lanzada en 2002) introdujo aproximadamente 7000 nuevos comandos, incluidos muchos comandos especializados. AutoCAD 2018 (lanzado en 2015) agregó aproximadamente 12 000 comandos a la aplicación. A partir de AutoCAD 2018, hay alrededor de 42 000 comandos de dibujo disponibles. Las siguientes funciones de AutoCAD requieren más de 10 comandos de dibujo y se requieren muchos comandos para realizar las tareas más comunes. La siguiente figura resume la cantidad de comandos de dibujo necesarios para las funciones más comunes en AutoCAD. Comando de dibujo de AutoCAD Número de comandos de dibujo necesarios para: Realizar funciones comunes Valor promedio de características comunes "Anotar" 15 "Ensamblaje, Anotación, Acotación" 14.3 "Ensamblaje, Acotación" 12.5 "Ensamblaje, Estilo, Estructuras" 12 "Dibujo, Trazar" 12 "Dibujo, Dimensiones" 12 "Dibujo , Texto" 12 "Diseño, Anotar" 11 "Diseño, Organizar" 10 "Diseño, Bloques de comandos" 10 "Diseño, Pegar" 9 "Diseño, Grande" 9 "Diseño, Transportador, Herramienta de diseño" 8 "Diseño, Pequeño

## **AutoCAD Crack + Codigo de licencia y Keygen Gratis For Windows**

3D AutoCAD LT 2011 incluye una serie de funciones relacionadas con 3D. Las funciones incluyen modelado de superficies, generación de superficies normales, configuración de superficies, mallado lineal y angular. Además, hay soporte para extrusión 3D y contorneado 3D y una serie de otras funciones, incluida la generación de mapas de superficie, mapas de textura y/o rutas 3D. También hay una serie de visualizaciones 3D a las que se puede acceder a través de la interfaz de punto de vista (POV), que incluyen estructura alámbrica 3D, cinta 3D, contorno proyectado 3D y piezas móviles 3D. geoespacial AutoCAD proporciona herramientas de edición para procesar información geoespacial, incluida la capacidad de rastrear el movimiento de carreteras o caminos. Diseño La nueva interfaz 2013 de AutoCAD 2010 se puede utilizar para editar y crear diseños. Los diseños son una serie de bloques con sus propios nombres y dimensiones y se pueden manipular como un grupo. Además de la capacidad de arrastrar y soltar bloques, también hay una función para generar bloques para crear puertas o ventanas. Los bloques se nombran según los tipos de formas que pueden tener. La mayoría de las herramientas de dibujo tradicionales se proporcionan para el diseño de bloques, incluidas las vistas ortogonales y en perspectiva, el texto y las dimensiones, mientras que hay una serie de herramientas que permiten editar los datos almacenados en un bloque, incluida la precisión, los manipuladores y las dimensiones. Papel El espacio papel es el espacio predeterminado en el que se crean y colocan los objetos. El espacio del papel también es donde se colocan las dimensiones del papel y donde se coloca el texto en la página. Es equivalente a la vista inicial. El espacio papel está anclado a la ventana gráfica de dibujo activa. El espacio de papel también se puede establecer como el espacio de papel predeterminado para dibujar o como un espacio de papel con nombre para cualquier dibujo futuro. El espacio papel también se puede seleccionar como vista predeterminada si la ventana gráfica se selecciona como ventana gráfica para el dibujo actual. Se pueden crear rectángulos, líneas, círculos, texto y otros elementos en el espacio papel.Cada objeto creado en el espacio papel está anclado al espacio papel con un enlace en el espacio papel al objeto. El espacio papel también se puede utilizar para colocar datos geoespaciales, como contornos y mapas de carreteras. Las escenas se colocan en el espacio del papel y son similares a los grupos en que se colocan en el espacio del papel en una ubicación específica y se pueden manipular como un grupo. Las escenas se pueden crear en el 27c346ba05

# **AutoCAD Crack + Codigo de activacion con Keygen Gratis**

Abre Autocad. Abra un nuevo dibujo usando la opción "Examinar..." y seleccione "Autocad DXF/DWG/WDX" Haga clic en "Examinar..." y seleccione "AutoCAD 2016" o "AutoCAD 2016 DWG" según su versión. Haga clic en Aceptar". Copiar clave y pegar en autocad: Abra AutoCAD. Abre un nuevo dibujo. Abra el nuevo dibujo "Sin título". Seleccione la pestaña "Preestablecido" ("Opciones") > "Estándar" > "Opciones". Abrir generador de claves Ingrese "presione: "01591904" Ahora abra el nuevo dibujo "Sin título" y abra la pestaña "Espacio de trabajo" (Archivo > Abrir...) > "Espacio de trabajo activo". Puede cambiar la clave desde el archivo "\*.keygen" Escribí esta información porque he sido un hombre pobre (lo sé) A: Lo que hiciste es seguro, porque todo el archivo está encriptado con tu clave. Pero lo único que queda es la "Contraseña" generada por su keygen. Se verá algo como esto : [Contraseña más reciente] [Borrar contraseña antigua] [Regenerar nueva contraseña] [Nueva contraseña (incluida)] [Mostrar/Ocultar contraseña] [Longitud de la clave:] [Contraseña actual:] [Nueva contraseña:] [Confirmar nueva contraseña:] [Contraseña clave:] [Recordatorio:] Simplemente puede eliminar la nueva contraseña. Pero hay una opción más sofisticada, que es como yo lo hice y creo que te puede ayudar a hacer lo mismo sin ningún dolor. El comando es: Explorador de objetos de Autodesk > AutoCAD > Iniciar la utilidad de línea de comando Y luego escribe este comando: envpass Después de esto, verá que se abre otra ventana de línea de comando. En esta ventana, puede ingresar su contraseña, "CONTRASEÑA", sin ningún carácter especial y sin escribir ningún tipo de símbolo. Es bastante simple, porque esta contraseña está encriptada con su clave. Eso es todo. P: ¿Cuál es el objetivo de mi investigación? cual es el objetivo

#### **?Que hay de nuevo en el AutoCAD?**

Categorías: agregue a sus dibujos CAD automáticamente en función de datos de texto, geometrías y objetos. Categorías: administre los componentes de sus dibujos en el área de dibujo. Utilice categorías para administrar los componentes de los dibujos y moverlos rápidamente a cualquier ubicación. Diseño en Gran Escala: Agregue y edite partes de dibujos completos a gran escala, hasta 1 millón de componentes. (vídeo: 1:54 min.) Agregue y edite partes de dibujos completos a gran escala, hasta 1 millón de componentes. (video: 1:54 min.) Diseño de ensamblajes a gran escala. Use un enfoque más eficiente para el enrutamiento (video: 3:40 min.) Diseño en un solo cuadro: Cree diseños rápidamente en un solo marco sin duplicar objetos. (vídeo: 1:47 min.) Cree diseños rápidamente en un solo marco sin duplicar objetos. (video: 1:47 min.) Cree ensamblajes a gran escala con un solo marco. (vídeo: 1:48 min.) Proyecto CAD: Cree planes rentables en 2D y 3D. Ahora puede entregar productos a los clientes con dibujos CAD confiables. (vídeo: 1:28 min.) Proyecto CAD: Cree planes rentables en 2D y 3D. Ahora puede entregar productos a los clientes con dibujos CAD confiables. (video: 1:28 min.) Agregue imágenes a dibujos CAD. (vídeo: 1:52 min.) Agregue imágenes a dibujos CAD. (video: 1:52 min.) Importe diseños y datos de otro software CAD. (vídeo: 2:33 min.) Importe diseños y datos de otro software CAD. (video: 2:33 min.) Abra archivos CAD desde otro software de diseño. (vídeo: 3:38 min.) Abra archivos CAD desde otro software de diseño. (video: 3:38 min.) Generar documentación e informes del proyecto. (vídeo: 3:34 min.) Generar documentación e informes del proyecto. (video: 3:34 min.) Imprime gratis. (vídeo: 1:46 min.) Imprime gratis. (video: 1:46 min.) Use el Portapapeles para actualizaciones fáciles. (vídeo: 2:25 min.) Use el Portapapeles para actualizaciones fáciles. (video: 2:25 min.) Genere rápidamente vistas dimensionales y funcionales para dibujos en 3D. (vídeo: 3:38 min.) Genere rápidamente datos dimensionales y

# **Requisitos del sistema:**

\*\*Requerimientos de instalación:\*\* 1) Debe tener Quake 2 Engine o superior. 2) Debe instalar Java JRE 6. Puede descargar la descarga de Java JRE 6 desde el sitio web de Java. 3) Instale el instalador de "Bibliotecas" o "bibliotecas" según su sistema operativo. 4) Para instalar bibliotecas en Windows, siga la sección "Instalación de software" en el archivo Léame. 5) En Linux, es posible que deba usar "sudo apt-get install libldap2-dev" en un símbolo del sistema.

Enlaces relacionados:

<http://www.thevendorguide.com/wp-content/uploads/2022/06/AutoCAD-31.pdf> <http://iptvpascher.com/?p=22112> <https://www.swinoujskie.info/advert/autodesk-autocad-ultimo-2022/> [https://bminvestmentsltd.com/wp](https://bminvestmentsltd.com/wp-content/uploads/2022/06/Autodesk_AutoCAD_Crack___Clave_de_producto_Actualizado_2022.pdf)[content/uploads/2022/06/Autodesk\\_AutoCAD\\_Crack\\_\\_\\_Clave\\_de\\_producto\\_Actualizado\\_2022.pdf](https://bminvestmentsltd.com/wp-content/uploads/2022/06/Autodesk_AutoCAD_Crack___Clave_de_producto_Actualizado_2022.pdf) [http://chatroom.thabigscreen.com:82/upload/files/2022/06/zSgrSuWzmteb1Rr7Uo59\\_29\\_ee910d692cf69ddf07aaf14c7511bbd](http://chatroom.thabigscreen.com:82/upload/files/2022/06/zSgrSuWzmteb1Rr7Uo59_29_ee910d692cf69ddf07aaf14c7511bbd0_file.pdf) [0\\_file.pdf](http://chatroom.thabigscreen.com:82/upload/files/2022/06/zSgrSuWzmteb1Rr7Uo59_29_ee910d692cf69ddf07aaf14c7511bbd0_file.pdf) <https://inge-com.fr/autodesk-autocad-crack-clave-serial-gratis-3264bit/> <https://brandyallen.com/2022/06/29/autodesk-autocad-activacion-descarga-gratis-3264bit/> <https://oilfieldsearch.com/advert/autocad-crack-for-windows-2022/> <https://ajkersebok.com/autodesk-autocad-marzo-2022/> <https://www.pianosix.com/autodesk-autocad-23-0-gratis-ultimo-2022/> <https://egyptlighttours.com/wp-content/uploads/2022/06/AutoCAD-29.pdf> <http://inventnet.net/advert/autodesk-autocad-2017-21-0-crack-vida-util-codigo-de-activacion-descargar-mas-reciente/> <http://www.ponder-ks.org/wp-content/uploads/2022/06/AutoCAD-50.pdf> [https://workplace.vidcloud.io/social/upload/files/2022/06/cddsA4RvBIrf7xDf3kuu\\_29\\_ee910d692cf69ddf07aaf14c7511bbd0\\_](https://workplace.vidcloud.io/social/upload/files/2022/06/cddsA4RvBIrf7xDf3kuu_29_ee910d692cf69ddf07aaf14c7511bbd0_file.pdf) [file.pdf](https://workplace.vidcloud.io/social/upload/files/2022/06/cddsA4RvBIrf7xDf3kuu_29_ee910d692cf69ddf07aaf14c7511bbd0_file.pdf) <http://iapitb.org/?p=5736> <http://jaxskateclub.org/2022/06/29/autocad-2022-24-1-crack-clave-de-producto-llena-mac-win/> <https://arlingtonliquorpackagestore.com/autocad-23-1-crack-gratis-for-windows-2/> <https://alafdaljo.com/autodesk-autocad-crack-gratis-5/> <https://www.lamiapastafresca.it/2022/06/29/autodesk-autocad-21-0-clave-de-producto-completa/> <https://hoponboardblog.com/wp-content/uploads/2022/06/goodfel.pdf>